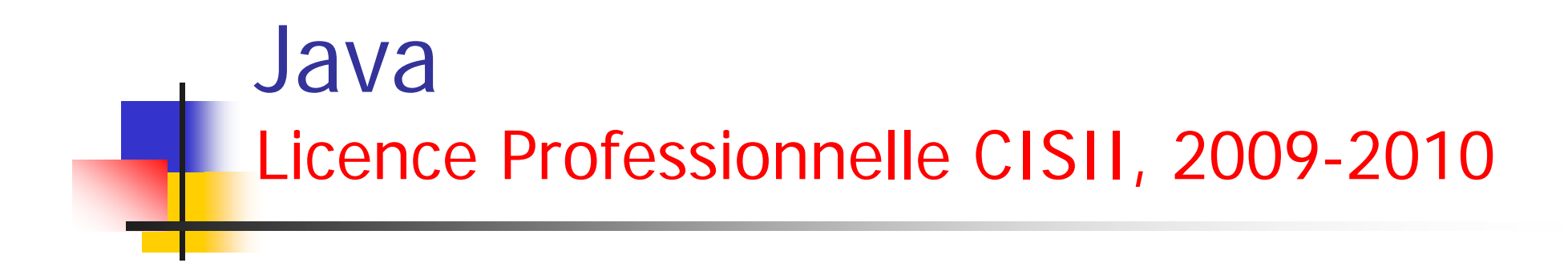

### Cours 3 : Types de données

(c) http://www.loria.fr/~tabbone 1

### Cours 3-TD 3

#### $\overline{\phantom{a}}$ Exercice 1

- - Créer une classe TableauDeRectangles avec les méthodes suivantes :
	- TableauDeRectangles() constructeur sans paramètre qui crée un TableauDeRectangles en déclarant un tableau de 10 rectangles,
	- TableauDeRectangles(int n) constructeur qui crée un TableauDeRectangles en déclarant un tableau de n rectangles,
	- void set (int i, Rectangle r) méthode qui met (en écrasant le rectangle se trouvant là auparavant) le rectangle r à l'indice i,
	- · void inserer (int i, Rectangle r) méthode qui insère le rectangle r à l'indice i (en déplacant des rectangles vers la droite si nécessaire),
	- • boolean rechercher(Rectangle r) méthode qui retourne vrai si le tableau contient un Rectangle s tel que r.compareTo(s) est 0.
	- void toutesLesSurfaces() qui affiche la surface de chaque rectangle,
	- toString() qui retourne une représentation en chaines de caract`eres de chaque rectangle contenu dans le tableau.
	- Tester l'utilisation.

## Cours3-TD3

#### П Comparaison d'objets

- Java propose une interface appelée Comparable avec une seule méthode pour comparer des objets sur lesquels il existe une relation d'ordre
- - Cette méthode est définie avec les profils suivants
	- •public int compareTo(String s)
	- •Public int compareTo(Object o)
- Elle s'utilise comme suit :
	- •element1.compareTo(element 2)
- Comme l'indique son type, elle retourne :
	- •Un entier négatif si element1 arrive avant element2
	- •Un entier nul si element1 est égal à element1
	- •Un entier positif si element1 arrive après element1

# Cours3-TD3

#### an<br>M toString

- Fait parti de la classe Object
- toString renvoie un objet de type String
- Utilisée pour imprimer un objet quel qu'il soit, laissant libre choix au programmeur pour donner une représentation imprimable

```
public class Point {
     private int x;
     private int y;
     public Point(int x, int y) {
       this.x = x;
       this.y = y;
      }
     public void translater(int x, int y) {
       this.x = \text{this}.x + x;
       this.y = this.y + y;
      }
     public int compareTo(Point p){
        if ((this.x == p.x) &&<br>(this.y == p.y)){return 0;}
        else if (this.x < p.x){
          return -1;
            }
            return 1;
      }
                                                  public void setX(int x) {
                                                            this.x = x;
                                                        }
                                                  public void setY(int y) {
                                                            this.y = y;
                                                       }
                                                 public int getX() {
                                                         return x;
                                                        }
                                                 public int getY() {
                                                         return y;
                                                        }
                                                 public String toString() {
                                                         return ("("+ x +"," + y + ")");
                                                        }
                                                  }
```

```
public class Rectangle {
     private Point infGauche;
     private Point supDroit;
```

```
public Rectangle() {
 infGauche = new Point(0,0):supDroit = new Point(1,1);}
```

```
public Rectangle(int x1, int y1, int x2, int y2) \{infGauche = new Point(x1,y1);
 supDroit = new Point(x2,y2);}
```

```
public Rectangle(Point p1, Point p2) {
 infGauche = p1;
 supDroit = p2;
}
```

```
public int surface() {
  return (supDroit.getX()-infGauche.<br>getX())* (supDroit.getY() –<br>infGauche.getY());
}
```

```
public int compareTo(Rectangle r) {
      if ((this.infGauche.compareTo(r.infGauche)<br>== 0 ) &&(this.supDroit.
     compareTo(r.supDroit) == 0)){ return 0; }
     return (this.infGauche. compareTo<br>(r.infGauche) ); }
```

```
public void translater (int a,int b){
   infGauche.setX(infGauche. getX() + a);
   infGauche.setY(infGauche.getY() + b);
   supDroit.setX(supDroit.getX() + a);supDroit.setY(supDroit.getY() + b);
}
```

```
public String toString(){
   return ("inferieur gauche : " +infGauche +" superieur droit : " + supDroit);
}
```
}

```
public class TableauDeRectangles {
     Rectangle [] t;
     public TableauDeRectangles() {
      t = new Rectangle[10];
     }
    public TableauDeRectangles(int n) 
    {
```

```
t = new Rectangle[n];
```
}

```
public void set (int i, Rectangle r){
   t[i] = r;}
```

```
public void inserer(int i, Rectangle r) {
    if (t[i] != null){
       int j = t. length-1;
       while (i > i)t[i] = t[i-1];j--;
          }
     }
   t[i] = r;}
```

```
public boolean rechercher(Rectangle r){
   for (int i=0; i < t.length;i++){
     if (t[i] != null)if (r.\text{compareTo}(t[i]) == 0)return true;
    }
    return false;
}
public void toutesLesSurfaces() {
    for (int i=0;i < t. length;i++)
    if (t[i]!=\text{null})System.out.println(t[i] + " surface = " +t[i].surface());
}
```

```
public String toString() {
   String s = "for (int i=0;i<t.length;i++) {
     if (t[i] != null)s = s + t[i].toString() + "n";}
     return s;
}
}
```

```
// fichier TestRectangle.java
public class TestRectangle {
 public static void main(String args []) {
```
Rectangle  $r1=$  new<br>Rectangle(0,0,3,4); Rectangle  $r2=$  new Rectangle(0,0,5,6); Rectangle  $r3$  = new<br>Rectangle(0,0,7,8);

```
TableauDeRectangles t =<br>new TableauDeRectangles();
t.set(0,r1);
t.set(1,r2);
System.out.println(t);
t.toutesLesSurfaces();
System.out.println();
```
### //on augmente la taille de t

```
t = new TableauDeRectangles(5);
```

```
t.inserer(0,r1);
t.inserer(1,r2);
System.out.println(t);
t.toutesLesSurfaces();
System.out.println();
```
t.inserer(0,r3); System.out.println(t); t.toutesLesSurfaces();

}

System.out.println(t.rechercher(r2)); Rectangle  $r4$  = new<br>Rectangle(1,1,3,4); System.out.println(t.rechercher(r4)); }